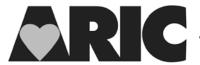

## INSTRUCTIONS FOR THE ZIO PATCH REVIEWER (ZDX) FORM

## I. General Instructions

The Zio Patch Reviewer (ZDX) Form is completed by EPICARE staff after the iRhythm standard report has been downloaded from the iRhythm secure website and the report has been reviewed by EPICARE staff.

The completed ZDX form and iRhythm standard report will be uploaded by EPICARE staff onto CDART. More details on how to complete the ZDX are available in Manual 21.

## II. Detailed Instructions for Each Item

- 0a. Enter the date on which this form is completed.
- 0b. Enter the staff ID for the person who completed this form.
- 0c. Enter serial number of Zio Patch
- 1. Any alerts (yes/no). If yes, check all that apply in 1a-1h
- 2. Any abnormalities (yes/no). If yes, check all that apply in 2a-2k
- 3. Indicate which type of letter to send (1, 2, or 3)
- 4. Enter any relevant comments

Form Title (ABV) QXQ Date Page 1 of 1